# PageSpeed Insights

#### Mobile

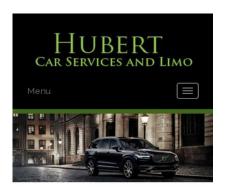

#### WWW.OFFICE.COM/SETU MS Office

Count on town car service from Hubert Car Services to take you around Charlotte, NC, in style. At our company, we make finding luxury transportation easy and affordable. Whether you want one of our town cars for a special event or just want to add a little extra fun to a tour around town, our uniformed drivers will ensure you make it to where you are going on time and safely. We will arrive on time to pick you up

# 24 / 100 Speed

Should Fix:

# Avoid landing page redirects

Your page has 2 redirects. Redirects introduce additional delays before the page can be loaded.

Avoid landing page redirects for the following chain of redirected URLs.

- http://www-office-com-setup.org/
- https://www-office-com-setup.org/
- https://www.www-office-com-setup.org/

# Leverage browser caching

Setting an expiry date or a maximum age in the HTTP headers for static resources instructs the browser to load previously downloaded resources from local disk rather than over the network.

#### Leverage browser caching for the following cacheable resources:

- https://www.www-office-com-setup.org/wp-content/themes/hubertlimo/css/animate.css (expiration not specified)
- https://www.www-office-com-setup.org/wp-content/themes/hubertlimo/css/bootstrap.css (expiration not specified)
- https://www.www-office-com-setup.org/wpcontent/themes/hubertlimo/css/bootstrap.min.html (expiration not specified)
- https://www.www-office-com-setup.org/wp-content/themes/hubertlimo/css/font-awesome.css (expiration not specified)
- https://www.www-office-com-setup.org/wp-content/themes/hubertlimo/css/form.css (expiration not specified)
- https://www.www-office-com-setup.org/wp-content/themes/hubertlimo/css/owl.carousel.css (expiration not specified)
- https://www.www-office-com-setup.org/wp-content/themes/hubertlimo/css/owl.theme.css (expiration not specified)
- https://www.www-office-com-setup.org/wp-content/themes/hubertlimo/css/responsive.css (expiration not specified)
- https://www.www-office-com-setup.org/wp-content/themes/hubertlimo/css/style.css (expiration not specified)
- https://www.www-office-com-setup.org/wp-content/themes/hubertlimo/css/stylebanner.css (expiration not specified)
- https://www.www-office-com-setup.org/wp-content/themes/hubertlimo/images/bg04.jpg (expiration not specified)
- https://www.www-office-com-setup.org/wp-content/themes/hubertlimo/images/facebook.png (expiration not specified)
- https://www.www-office-com-setup.org/wp-content/themes/hubertlimo/images/logo.png (expiration not specified)
- https://www.www-office-com-setup.org/wp-content/themes/hubertlimo/images/nights.png (expiration not specified)
- https://www.www-office-com-setup.org/wp-content/themes/hubertlimo/images/service-titlebg.jpg (expiration not specified)
- https://www.www-office-com-setup.org/wp-content/themes/hubertlimo/images/twitter.png (expiration not specified)
- https://www.www-office-com-setup.org/wp-content/themes/hubertlimo/images/yelp.png

(expiration not specified)

- https://www.www-office-com-setup.org/wp-content/themes/hubertlimo/jquery-1.9.1.html (expiration not specified)
- https://www.www-office-com-setup.org/wp-content/themes/hubertlimo/js/bootstrap.min.js (expiration not specified)
- https://www.www-office-com-setup.org/wp-content/themes/hubertlimo/js/jquery.min.js (expiration not specified)
- https://www.www-office-com-setup.org/wpcontent/themes/hubertlimo/js/modernizr-2.6.2-respond-1.1.0.min.js (expiration not specified)
- https://www.www-office-com-setup.org/wp-content/themes/hubertlimo/js/owl.carousel.js (expiration not specified)
- https://www.www-office-com-setup.org/wp-content/uploads/2016/11/about-us.jpg (expiration not specified)
- https://www.www-office-com-setup.org/wp-content/uploads/2016/11/bbb.jpg (expiration not specified)
- https://www.www-office-com-setup.org/wp-content/uploads/2016/11/coperate.png (expiration not specified)
- https://www.www-office-com-setup.org/wp-content/uploads/2016/11/execution.png (expiration not specified)
- https://www.www-office-com-setup.org/wp-content/uploads/2016/11/feet2.jpg (expiration not specified)
- https://www.www-office-com-setup.org/wp-content/uploads/2016/11/feet4.jpg (expiration not specified)
- https://www.www-office-com-setup.org/wp-content/uploads/2016/11/feet5.jpg (expiration not specified)
- https://www.www-office-com-setup.org/wp-content/uploads/2016/11/feet7.jpg (expiration not specified)
- https://www.www-office-com-setup.org/wp-content/uploads/2016/11/feet8.png (expiration not specified)
- https://www.www-office-com-setup.org/wp-content/uploads/2016/11/feet9.jpg (expiration not specified)
- https://www.www-office-com-setup.org/wp-content/uploads/2016/11/icon-airport-transfer.png (expiration not specified)
- https://www.www-office-com-setup.org/wp-content/uploads/2016/11/icons1-2.png (expiration not specified)
- https://www.www-office-com-setup.org/wp-content/uploads/2016/11/party.png (expiration not specified)

- https://www.www-office-com-setup.org/wp-content/uploads/2016/11/sliderv1.jpg (expiration not specified)
- https://www.www-office-com-setup.org/wp-content/uploads/2016/11/sliderv2.jpg (expiration not specified)
- https://www.www-office-com-setup.org/wp-content/uploads/2016/11/sliderv3.jpg (expiration not specified)
- https://www.www-office-com-setup.org/wp-content/uploads/2016/11/sliderv4.jpg (expiration not specified)
- https://www.www-office-com-setup.org/wp-content/uploads/2016/11/sliderv5.jpg (expiration not specified)
- https://www.www-office-com-setup.org/wp-content/uploads/2016/11/town.png (expiration not specified)

### Eliminate render-blocking JavaScript and CSS in above-the-fold content

Your page has 10 blocking script resources and 19 blocking CSS resources. This causes a delay in rendering your page.

None of the above-the-fold content on your page could be rendered without waiting for the following resources to load. Try to defer or asynchronously load blocking resources, or inline the critical portions of those resources directly in the HTML.

#### Remove render-blocking JavaScript:

- https://www.www-office-com-setup.org/wp-includes/js/jquery/jqueryb8ff.js?ver=1.12.4
- https://www.www-office-com-setup.org/wp-includes/js/jquery/jquery-migrate.min330a.js?ver=1.4.1
- https://www.www-office-com-setup.org/wpcontent/themes/hubertlimo/js/modernizr-2.6.2-respond-1.1.0.min.js
- https://www.www-office-com-setup.org/wp-content/themes/hubertlimo/js/jquery.min.js
- https://www.www-office-com-setup.org/wp-content/themes/hubertlimo/js/bootstrap.min.js
- https://www.www-office-com-setup.org/wp-content/themes/hubertlimo/jquery-1.9.1.html
- https://www.www-office-com-setup.org/wp-content/themes/hubertlimo/js/owl.carousel.js
- https://www.www-office-com-setup.org/wp-content/themes/hubertlimo/js/skip-link-focus-fix8de4.js?ver=20160816

- https://www.www-office-com-setup.org/wpcontent/themes/hubertlimo/js/functions8de4.js?ver=20160816
- https://www.www-office-com-setup.org/wp-includes/js/wp-embed.min1c9b.js?ver=4.6.1

#### Optimize CSS Delivery of the following:

- https://fonts.googleapis.com/css?family=Merriweather%3A400%2C700%2C900%2C400italic %2C700italic%2C900italic%7CMontserrat%3A400%2C700%7CInconsolata%3A400&subset=latin%2Clatin-ext
- https://www.www-office-com-setup.org/wpcontent/themes/hubertlimo/genericons/genericons5589.css?ver=3.4.1
- https://www.www-office-com-setup.org/wpcontent/themes/hubertlimo/style1c9b.css?ver=4.6.1
- https://www.www-office-com-setup.org/wpcontent/themes/hubertlimo/css/bootstrap.min.html
- https://www.www-office-com-setup.org/wp-content/themes/hubertlimo/css/animate.css
- https://www.www-office-com-setup.org/wp-content/themes/hubertlimo/css/bootstrap.css
- https://www.www-office-com-setup.org/wp-content/themes/hubertlimo/css/style.css
- https://www.www-office-com-setup.org/wp-content/themes/hubertlimo/css/form.css
- https://www.www-office-com-setup.org/wp-content/themes/hubertlimo/css/stylebanner.css
- https://www.www-office-com-setup.org/wp-content/themes/hubertlimo/css/responsive.css
- https://www.www-office-com-setup.org/wp-content/themes/hubertlimo/css/owl.carousel.css
- https://www.www-office-com-setup.org/wp-content/themes/hubertlimo/css/owl.theme.css
- https://www.www-office-com-setup.org/wp-content/themes/hubertlimo/css/font-awesome.css
- https://fonts.googleapis.com/css?family=Roboto+Condensed:400,700
- https://fonts.googleapis.com/css?family=Istok+Web:400,700
- https://fonts.googleapis.com/css?family=Arimo|Rokkitt|Roboto+Slab
- https://fonts.googleapis.com/css?family=Alex+Brush|Lora|Roboto+Slab
- http://fonts.googleapis.com/css?family=Raleway:100,300,400,500,600,700,900
- https://fonts.googleapis.com/css?family=Questrial|Teko|Abel|Domine|Cantata+One|Trade+Winds|Cutive+Mono|Tinos|Bigshot+One|Fugaz+One|Monda|Graduate|Abril+Fatface|Didact+Gothic|Cinzel+Decorative|Arapey|Advent+Pro|Karma

#### Optimize images

Properly formatting and compressing images can save many bytes of data.

Optimize the following images to reduce their size by 1.9MiB (70% reduction).

- Compressing and resizing https://www.www-office-com-setup.org/wp-content/uploads/2016/11/feet4.jpg could save 572.9KiB (98% reduction).
- Compressing https://www.www-office-com-setup.org/wp-content/uploads/2016/11/sliderv5.jpg could save 376.7KiB (71% reduction).
- Compressing https://www.www-office-com-setup.org/wp-content/uploads/2016/11/sliderv4.jpg could save 313.2KiB (75% reduction).
- Compressing https://www.www-office-com-setup.org/wp-content/uploads/2016/11/sliderv2.jpg could save 192.1KiB (74% reduction).
- Compressing https://www.www-office-com-setup.org/wp-content/uploads/2016/11/sliderv1.jpg could save 157.6KiB (73% reduction).
- Compressing https://www.www-office-com-setup.org/wp-content/uploads/2016/11/sliderv3.jpg could save 150.6KiB (75% reduction).
- Compressing https://www.www-office-com-setup.org/wp-content/uploads/2016/11/about-us.jpg could save 62.6KiB (62% reduction).
- Compressing https://www.www-office-com-setup.org/wp-content/uploads/2016/11/feet2.jpg could save 47.5KiB (20% reduction).
- Compressing https://www.www-office-com-setup.org/wp-content/uploads/2016/11/feet5.jpg could save 25.4KiB (20% reduction).
- Compressing and resizing https://www.www-office-com-setup.org/wp-content/uploads/2016/11/party.png could save 24.6KiB (87% reduction).
- Compressing https://www.www-office-com-setup.org/wp-content/uploads/2016/11/bbb.jpg could save 16.2KiB (84% reduction).
- Compressing and resizing https://www.www-office-com-setup.org/wp-content/uploads/2016/11/icon-airport-transfer.png could save 14.1KiB (87% reduction).
- Compressing https://www.www-office-com-setup.org/wp-content/uploads/2016/11/feet9.jpg could save 9.5KiB (36% reduction).
- Compressing https://www.www-office-com-setup.org/wpcontent/uploads/2016/11/coperate.png could save 3.9KiB (82% reduction).
- Compressing https://www.www-office-com-setup.org/wpcontent/themes/hubertlimo/images/logo.png could save 3.8KiB (68% reduction).

- Compressing https://www.www-office-com-setup.org/wpcontent/uploads/2016/11/execution.png could save 3.7KiB (81% reduction).
- Compressing https://www.www-office-com-setup.org/wp-content/uploads/2016/11/town.png could save 3.4KiB (84% reduction).
- Compressing https://www.www-office-com-setup.org/wpcontent/themes/hubertlimo/images/service-title-bg.jpg could save 2.8KiB (15% reduction).
- Compressing https://www.www-office-com-setup.org/wp-content/themes/hubertlimo/images/yelp.png could save 770B (46% reduction).

# Consider Fixing:

### Minify CSS

Compacting CSS code can save many bytes of data and speed up download and parse times.

Minify CSS for the following resources to reduce their size by 567B (26% reduction).

 Minifying https://www.www-office-com-setup.org/wpcontent/themes/hubertlimo/css/style.css could save 567B (26% reduction) after compression.

# Minify HTML

Compacting HTML code, including any inline JavaScript and CSS contained in it, can save many bytes of data and speed up download and parse times.

Minify HTML for the following resources to reduce their size by 1.2KiB (15% reduction).

 Minifying https://www.www-office-com-setup.org/ could save 1.2KiB (15% reduction) after compression.

#### Mobile

### Minify JavaScript

Compacting JavaScript code can save many bytes of data and speed up downloading, parsing, and execution time.

Minify JavaScript for the following resources to reduce their size by 2.4KiB (23% reduction).

- Minifying https://www.www-office-com-setup.org/wpcontent/themes/hubertlimo/js/owl.carousel.js could save 1.8KiB (21% reduction) after compression.
- Minifying https://www.www-office-com-setup.org/wpcontent/themes/hubertlimo/js/functions8de4.js?ver=20160816 could save 614B (32% reduction) after compression.

#### Prioritize visible content

Your page requires additional network round trips to render the above-the-fold content. For best performance, reduce the amount of HTML needed to render above-the-fold content.

The entire HTML response was not sufficient to render the above-the-fold content. This usually indicates that additional resources, loaded after HTML parsing, were required to render above-thefold content. Prioritize visible content that is needed for rendering above-the-fold by including it directly in the HTML response.

 Only about 55% of the final above-the-fold content could be rendered with the full HTML response snapshot:29.

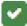

# 2 Passed Rules

## **Enable compression**

You have compression enabled. Learn more about enabling compression.

### Mobile

### Reduce server response time

Your server responded quickly. Learn more about server response time optimization.

# 96 / 100 User Experience

Consider Fixing:

#### Size content to viewport

The page content is too wide for the viewport, forcing the user to scroll horizontally. <u>Size the page content to the viewport</u> to provide a better user experience.

The page content is 429 CSS pixels wide, but the viewport is only 411 CSS pixels wide. The following elements fall outside the viewport:

• The element <span>WwW.Office.CoM/Setup</span> falls outside the viewport.

# 4 Passed Rules

# Avoid plugins

Your page does not appear to use plugins, which would prevent content from being usable on many platforms. Learn more about the importance of <u>avoiding plugins</u>.

# Configure the viewport

Your page specifies a viewport matching the device's size, which allows it to render properly on all devices. Learn more about <u>configuring viewports</u>.

# Size tap targets appropriately

#### Mobile

All of your page's links/buttons are large enough for a user to easily tap on a touchscreen. Learn more about <u>sizing tap targets appropriately</u>.

### Use legible font sizes

The text on your page is legible. Learn more about using legible font sizes.

#### Desktop

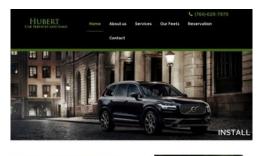

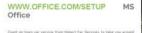

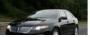

22 / 100 Speed

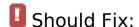

## Leverage browser caching

Setting an expiry date or a maximum age in the HTTP headers for static resources instructs the browser to load previously downloaded resources from local disk rather than over the network.

Leverage browser caching for the following cacheable resources:

- https://www.www-office-com-setup.org/wp-content/themes/hubertlimo/css/animate.css (expiration not specified)
- https://www.www-office-com-setup.org/wp-content/themes/hubertlimo/css/bootstrap.css (expiration not specified)
- https://www.www-office-com-setup.org/wpcontent/themes/hubertlimo/css/bootstrap.min.html (expiration not specified)

- https://www.www-office-com-setup.org/wp-content/themes/hubertlimo/css/font-awesome.css (expiration not specified)
- https://www.www-office-com-setup.org/wp-content/themes/hubertlimo/css/form.css (expiration not specified)
- https://www.www-office-com-setup.org/wp-content/themes/hubertlimo/css/owl.carousel.css (expiration not specified)
- https://www.www-office-com-setup.org/wp-content/themes/hubertlimo/css/owl.theme.css (expiration not specified)
- https://www.www-office-com-setup.org/wp-content/themes/hubertlimo/css/responsive.css (expiration not specified)
- https://www.www-office-com-setup.org/wp-content/themes/hubertlimo/css/style.css (expiration not specified)
- https://www.www-office-com-setup.org/wp-content/themes/hubertlimo/css/stylebanner.css (expiration not specified)
- https://www.www-office-com-setup.org/wp-content/themes/hubertlimo/images/bg04.jpg (expiration not specified)
- https://www.www-office-com-setup.org/wp-content/themes/hubertlimo/images/facebook.png (expiration not specified)
- https://www.www-office-com-setup.org/wp-content/themes/hubertlimo/images/logo.png (expiration not specified)
- https://www.www-office-com-setup.org/wp-content/themes/hubertlimo/images/nights.png (expiration not specified)
- https://www.www-office-com-setup.org/wp-content/themes/hubertlimo/images/service-title-bg.jpg (expiration not specified)
- https://www.www-office-com-setup.org/wp-content/themes/hubertlimo/images/twitter.png (expiration not specified)
- https://www.www-office-com-setup.org/wp-content/themes/hubertlimo/images/yelp.png (expiration not specified)
- https://www.www-office-com-setup.org/wp-content/themes/hubertlimo/jquery-1.9.1.html (expiration not specified)
- https://www.www-office-com-setup.org/wp-content/themes/hubertlimo/js/bootstrap.min.js (expiration not specified)
- https://www.www-office-com-setup.org/wp-content/themes/hubertlimo/js/jquery.min.js (expiration not specified)
- https://www.www-office-com-setup.org/wpcontent/themes/hubertlimo/js/modernizr-2.6.2-respond-1.1.0.min.js (expiration not specified)
- https://www.www-office-com-setup.org/wp-content/themes/hubertlimo/js/owl.carousel.js

(expiration not specified)

- https://www.www-office-com-setup.org/wp-content/uploads/2016/11/about-us.jpg (expiration not specified)
- https://www.www-office-com-setup.org/wp-content/uploads/2016/11/bbb.jpg (expiration not specified)
- https://www.www-office-com-setup.org/wp-content/uploads/2016/11/coperate.png (expiration not specified)
- https://www.www-office-com-setup.org/wp-content/uploads/2016/11/execution.png (expiration not specified)
- https://www.www-office-com-setup.org/wp-content/uploads/2016/11/feet2.jpg (expiration not specified)
- https://www.www-office-com-setup.org/wp-content/uploads/2016/11/feet4.jpg (expiration not specified)
- https://www.www-office-com-setup.org/wp-content/uploads/2016/11/feet5.jpg (expiration not specified)
- https://www.www-office-com-setup.org/wp-content/uploads/2016/11/feet7.jpg (expiration not specified)
- https://www.www-office-com-setup.org/wp-content/uploads/2016/11/feet8.png (expiration not specified)
- https://www.www-office-com-setup.org/wp-content/uploads/2016/11/feet9.jpg (expiration not specified)
- https://www.www-office-com-setup.org/wp-content/uploads/2016/11/icon-airport-transfer.png (expiration not specified)
- https://www.www-office-com-setup.org/wp-content/uploads/2016/11/icons1-2.png (expiration not specified)
- https://www.www-office-com-setup.org/wp-content/uploads/2016/11/party.png (expiration not specified)
- https://www.www-office-com-setup.org/wp-content/uploads/2016/11/sliderv1.jpg (expiration not specified)
- https://www.www-office-com-setup.org/wp-content/uploads/2016/11/sliderv2.jpg (expiration not specified)
- https://www.www-office-com-setup.org/wp-content/uploads/2016/11/sliderv3.jpg (expiration not specified)
- https://www.www-office-com-setup.org/wp-content/uploads/2016/11/sliderv4.jpg (expiration not specified)
- https://www.www-office-com-setup.org/wp-content/uploads/2016/11/sliderv5.jpg (expiration not specified)

https://www.www-office-com-setup.org/wp-content/uploads/2016/11/town.png (expiration not specified)

### Optimize images

Properly formatting and compressing images can save many bytes of data.

Optimize the following images to reduce their size by 2.7MiB (83% reduction).

- Compressing and resizing https://www.www-office-com-setup.org/wp-content/uploads/2016/11/feet4.jpg could save 572.9KiB (98% reduction).
- Compressing and resizing https://www.www-office-com-setup.org/wp-content/uploads/2016/11/feet8.png could save 495.9KiB (95% reduction).
- Compressing https://www.www-office-com-setup.org/wp-content/uploads/2016/11/sliderv5.jpg could save 376.7KiB (71% reduction).
- Compressing https://www.www-office-com-setup.org/wp-content/uploads/2016/11/sliderv4.jpg could save 313.2KiB (75% reduction).
- Compressing and resizing https://www.www-office-com-setup.org/wp-content/uploads/2016/11/feet2.jpg could save 234.1KiB (95% reduction).
- Compressing https://www.www-office-com-setup.org/wp-content/uploads/2016/11/sliderv2.jpg could save 192.1KiB (74% reduction).
- Compressing https://www.www-office-com-setup.org/wp-content/uploads/2016/11/sliderv1.jpg could save 157.6KiB (73% reduction).
- Compressing https://www.www-office-com-setup.org/wp-content/uploads/2016/11/sliderv3.jpg could save 150.6KiB (75% reduction).
- Compressing and resizing https://www.www-office-com-setup.org/wp-content/uploads/2016/11/feet5.jpg could save 123.7KiB (93% reduction).
- Compressing https://www.www-office-com-setup.org/wp-content/uploads/2016/11/about-us.jpg could save 62.6KiB (62% reduction).
- Compressing and resizing https://www.www-office-com-setup.org/wp-content/uploads/2016/11/feet7.jpg could save 34.1KiB (88% reduction).
- Compressing and resizing https://www.www-office-com-setup.org/wp-content/uploads/2016/11/party.png could save 24.6KiB (87% reduction).
- Compressing and resizing https://www.www-office-com-setup.org/wp-content/uploads/2016/11/feet9.jpg could save 20.3KiB (77% reduction).

#### Desktop

- Compressing https://www.www-office-com-setup.org/wp-content/uploads/2016/11/bbb.jpg could save 16.2KiB (84% reduction).
- Compressing and resizing https://www.www-office-com-setup.org/wp-content/uploads/2016/11/icon-airport-transfer.png could save 14.1KiB (87% reduction).
- Compressing https://www.www-office-com-setup.org/wpcontent/uploads/2016/11/coperate.png could save 3.9KiB (82% reduction).
- Compressing https://www.www-office-com-setup.org/wpcontent/themes/hubertlimo/images/logo.png could save 3.8KiB (68% reduction).
- Compressing https://www.www-office-com-setup.org/wpcontent/uploads/2016/11/execution.png could save 3.7KiB (81% reduction).
- Compressing https://www.www-office-com-setup.org/wp-content/uploads/2016/11/town.png could save 3.4KiB (84% reduction).
- Compressing and resizing https://www.www-office-com-setup.org/wp-content/uploads/2016/11/icons1-2.png could save 3.2KiB (76% reduction).
- Compressing https://www.www-office-com-setup.org/wpcontent/themes/hubertlimo/images/service-title-bg.jpg could save 2.8KiB (15% reduction).
- Compressing https://www.www-office-com-setup.org/wp-content/themes/hubertlimo/images/yelp.png could save 770B (46% reduction).

# Consider Fixing:

## Avoid landing page redirects

Your page has 2 redirects. Redirects introduce additional delays before the page can be loaded.

Avoid landing page redirects for the following chain of redirected URLs.

- http://www-office-com-setup.org/
- https://www-office-com-setup.org/
- https://www.www-office-com-setup.org/

# Desktop

### Minify CSS

Compacting CSS code can save many bytes of data and speed up download and parse times.

Minify CSS for the following resources to reduce their size by 567B (26% reduction).

 Minifying https://www.www-office-com-setup.org/wpcontent/themes/hubertlimo/css/style.css could save 567B (26% reduction) after compression.

### Minify HTML

Compacting HTML code, including any inline JavaScript and CSS contained in it, can save many bytes of data and speed up download and parse times.

Minify HTML for the following resources to reduce their size by 1.2KiB (15% reduction).

 Minifying https://www.www-office-com-setup.org/ could save 1.2KiB (15% reduction) after compression.

# Minify JavaScript

Compacting JavaScript code can save many bytes of data and speed up downloading, parsing, and execution time.

Minify JavaScript for the following resources to reduce their size by 2.4KiB (23% reduction).

- Minifying https://www.www-office-com-setup.org/wpcontent/themes/hubertlimo/js/owl.carousel.js could save 1.8KiB (21% reduction) after compression.
- Minifying https://www.www-office-com-setup.org/wpcontent/themes/hubertlimo/js/functions8de4.js?ver=20160816 could save 614B (32% reduction) after compression.

### Eliminate render-blocking JavaScript and CSS in above-the-fold content

Your page has 3 blocking script resources and 19 blocking CSS resources. This causes a delay in rendering your page.

None of the above-the-fold content on your page could be rendered without waiting for the following resources to load. Try to defer or asynchronously load blocking resources, or inline the critical portions of those resources directly in the HTML.

#### Remove render-blocking JavaScript:

- https://www.www-office-com-setup.org/wp-includes/js/jquery/jqueryb8ff.js?ver=1.12.4
- https://www.www-office-com-setup.org/wp-includes/js/jquery/jquery-migrate.min330a.js?ver=1.4.1
- https://www.www-office-com-setup.org/wpcontent/themes/hubertlimo/js/modernizr-2.6.2-respond-1.1.0.min.js

#### Optimize CSS Delivery of the following:

- https://fonts.googleapis.com/css?family=Merriweather%3A400%2C700%2C900%2C400italic %2C700italic%2C900italic%7CMontserrat%3A400%2C700%7CInconsolata%3A400&subset=I atin%2Clatin-ext
- https://www.www-office-com-setup.org/wpcontent/themes/hubertlimo/genericons/genericons5589.css?ver=3.4.1
- https://www.www-office-com-setup.org/wpcontent/themes/hubertlimo/style1c9b.css?ver=4.6.1
- https://www.www-office-com-setup.org/wpcontent/themes/hubertlimo/css/bootstrap.min.html
- https://www.www-office-com-setup.org/wp-content/themes/hubertlimo/css/animate.css
- https://www.www-office-com-setup.org/wp-content/themes/hubertlimo/css/bootstrap.css
- https://www.www-office-com-setup.org/wp-content/themes/hubertlimo/css/style.css
- https://www.www-office-com-setup.org/wp-content/themes/hubertlimo/css/form.css
- https://www.www-office-com-setup.org/wp-content/themes/hubertlimo/css/stylebanner.css
- https://www.www-office-com-setup.org/wp-content/themes/hubertlimo/css/responsive.css
- https://www.www-office-com-setup.org/wp-content/themes/hubertlimo/css/owl.carousel.css

#### Desktop

- https://www.www-office-com-setup.org/wp-content/themes/hubertlimo/css/owl.theme.css
- https://www.www-office-com-setup.org/wp-content/themes/hubertlimo/css/font-awesome.css
- https://fonts.googleapis.com/css?family=Roboto+Condensed:400,700
- https://fonts.googleapis.com/css?family=Istok+Web:400,700
- https://fonts.googleapis.com/css?family=Arimo|Rokkitt|Roboto+Slab
- https://fonts.googleapis.com/css?family=Alex+Brush|Lora|Roboto+Slab
- http://fonts.googleapis.com/css?family=Raleway:100,300,400,500,600,700,900
- https://fonts.googleapis.com/css?family=Questrial|Teko|Abel|Domine|Cantata+One|Trade+ Winds|Cutive+Mono|Tinos|Bigshot+One|Fugaz+One|Monda|Graduate|Abril+Fatface|Didact+ Gothic|Cinzel+Decorative|Arapey|Advent+Pro|Karma

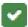

# 3 Passed Rules

### **Enable compression**

You have compression enabled. Learn more about enabling compression.

# Reduce server response time

Your server responded quickly. Learn more about server response time optimization.

#### Prioritize visible content

You have the above-the-fold content properly prioritized. Learn more about prioritizing visible content.